# **Authoring Visualizations**

**Jeffrey Heer**

**CS 294-10: Visualization Fall 2007**

## **Today**

**Software Architectures for Visualization**

- **Graphics and Interaction**
- **Visualization frameworks**
- **Characterizing software tools**

#### **Goals**

- **Practical concepts for building visualizations**
- **Appreciation of design trade-offs in tools**

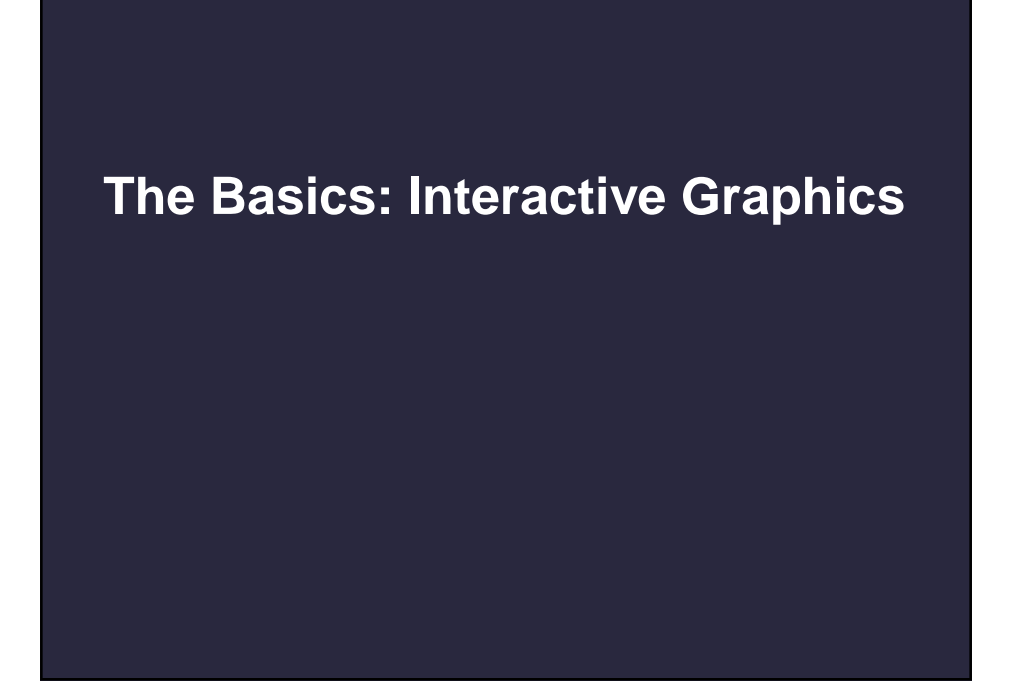

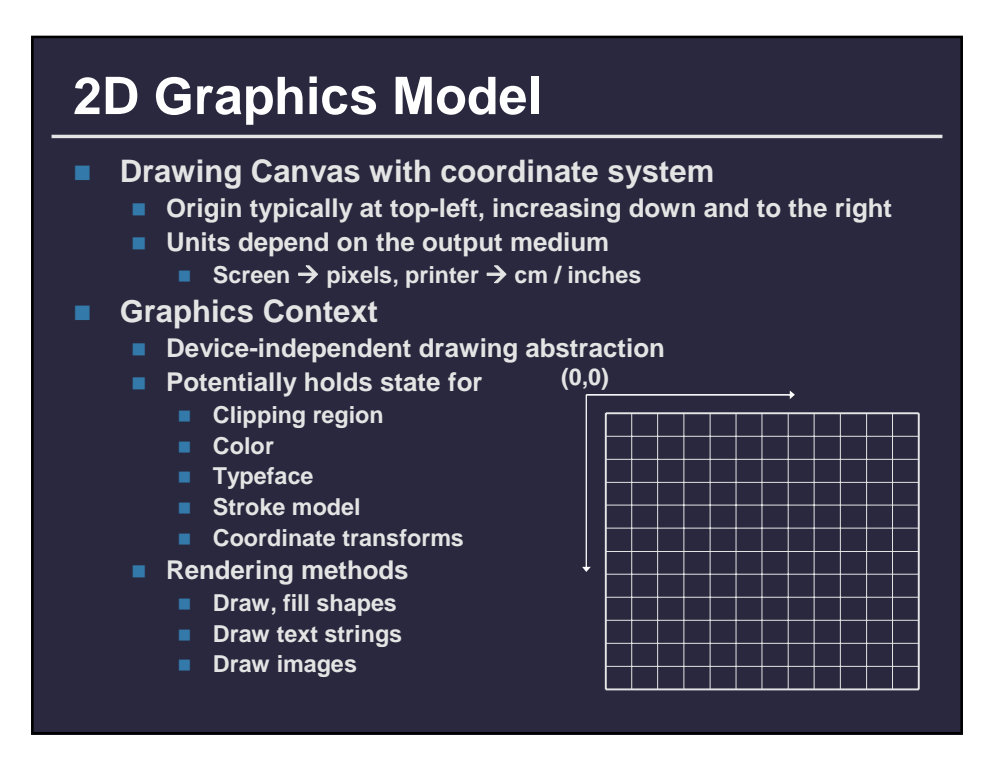

# **2D Graphics Implementations**

- **OpenGL (obviously, also includes 3D)**
- Postscript / PDF
	- **Very influential, inspired the following:**
- **Java2D, GDI+ (Win32), Quartz (MacOS X)**
	- **Platform specific 2D graphics APIs**
- **Processing** 
	- **Graphics API designed for ease-of-use**
	- Based on the metaphor of an artist's sketchbook
	- **Basic interaction: raw mouse and key events**

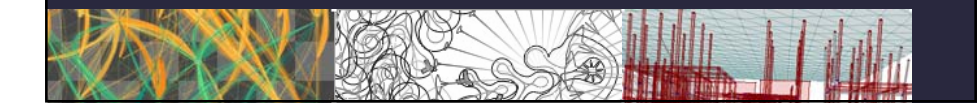

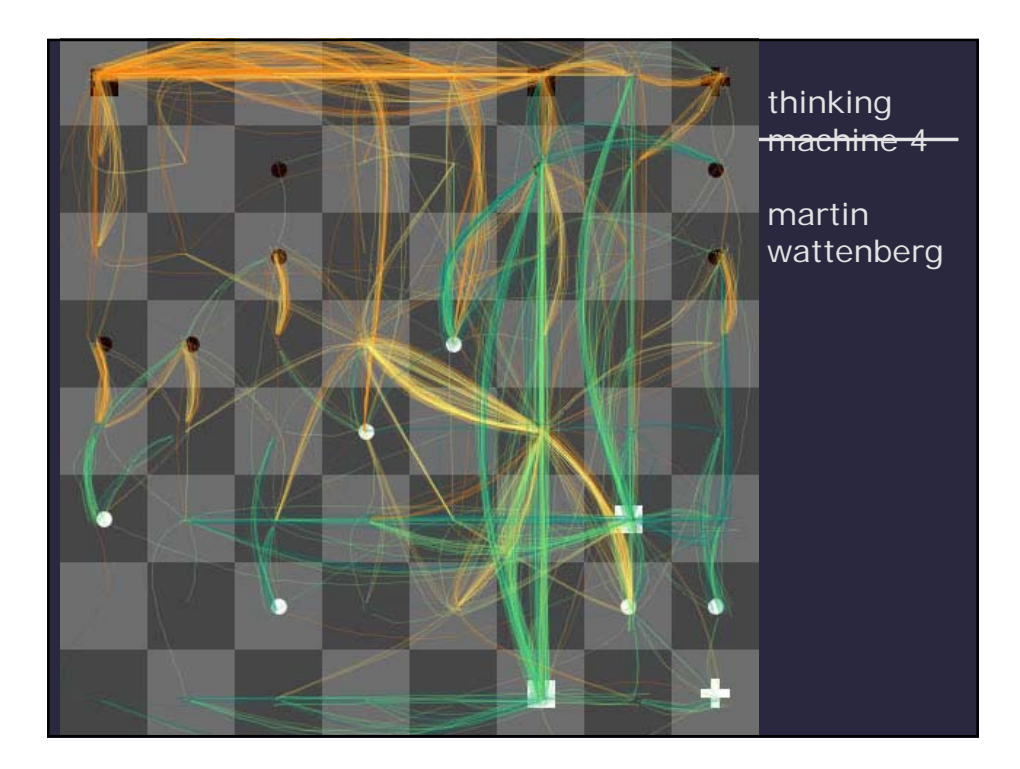

# **Travel Time Tube Map**

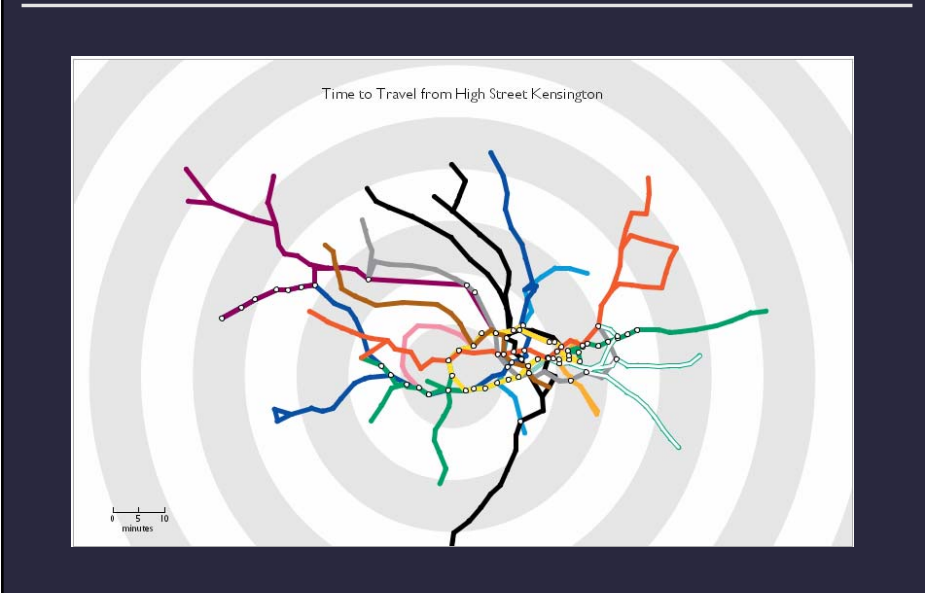

### **User Interface Toolkits**

- **Low-level graphics APIs lack structure**
	- **No built-in notion of visual objects**
	- **No routing of input events to objects**
	- **No layout support**
- **User Interface toolkits**
	- **Spatially organized set of components**
	- **Event-driven interaction**

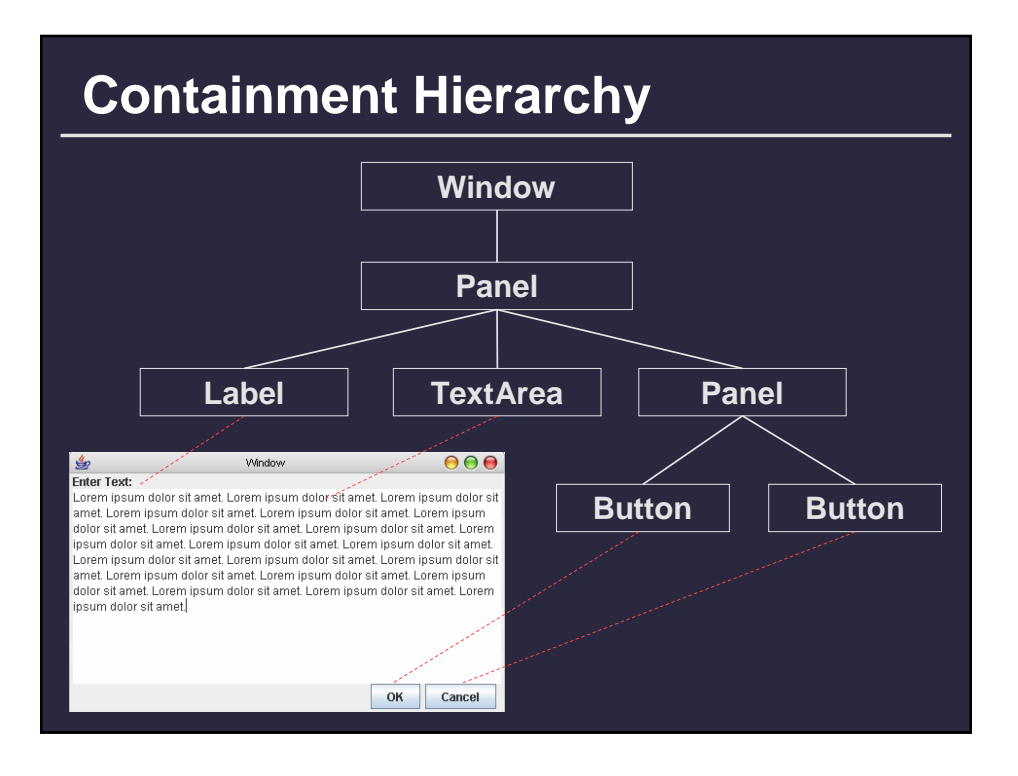

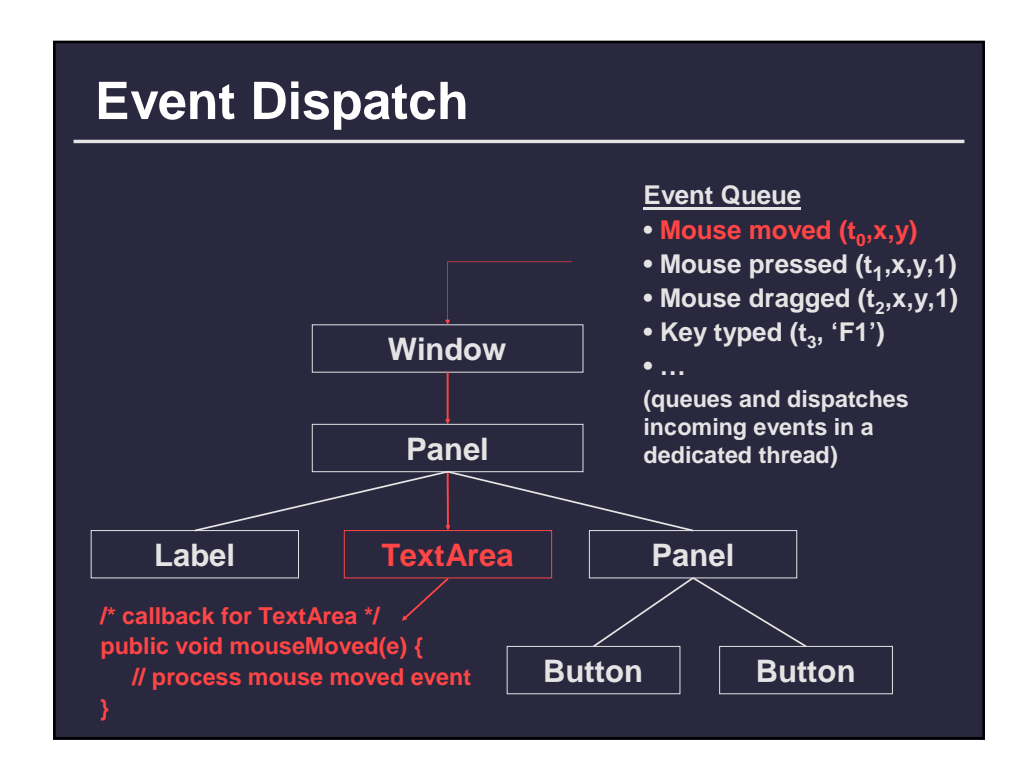

### **An alternative structure**

#### ■ Scenegraph

- **Commonly used in 3D toolkits, also applicable in 2D.**
- Models visual elements, properties and groupings in a **semantic directed acyclic graph**
- **Groups specified relative to their own coordinate systems**
- **Can include object groupings, multiple cameras**
- **Well suited for panning and zooming**

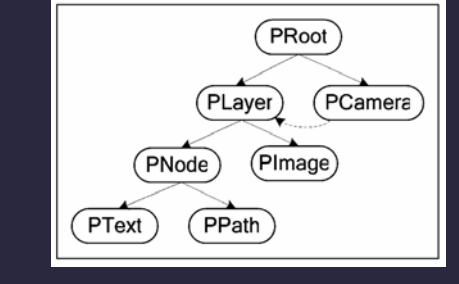

#### **Scenegraph-based tools Adobe Flash Hierarchy of "DisplayObject" types Transform of parent affects all children Alpha (transparency) Position Rotation Scale Piccolo** (Java and C#/.NET) **Java Toolkit for Zoomable User Interfaces Functionality consolidated in top-level component Extensibility achievable through compile-time inheritance** ■ The successor of Pad, Pad++

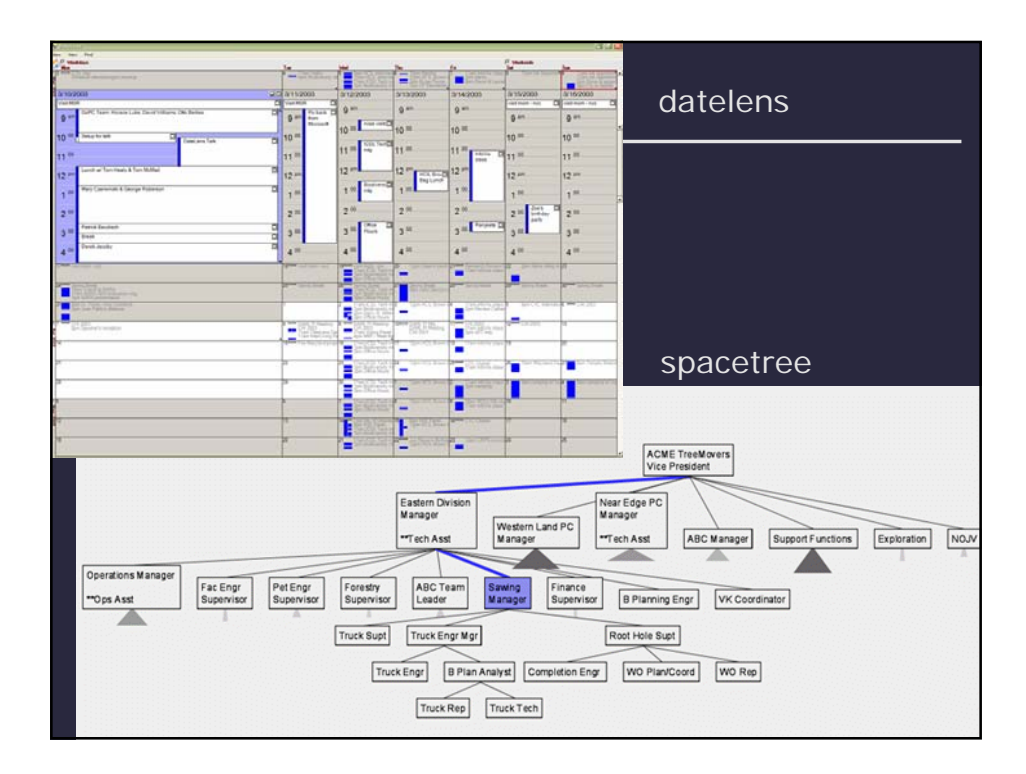

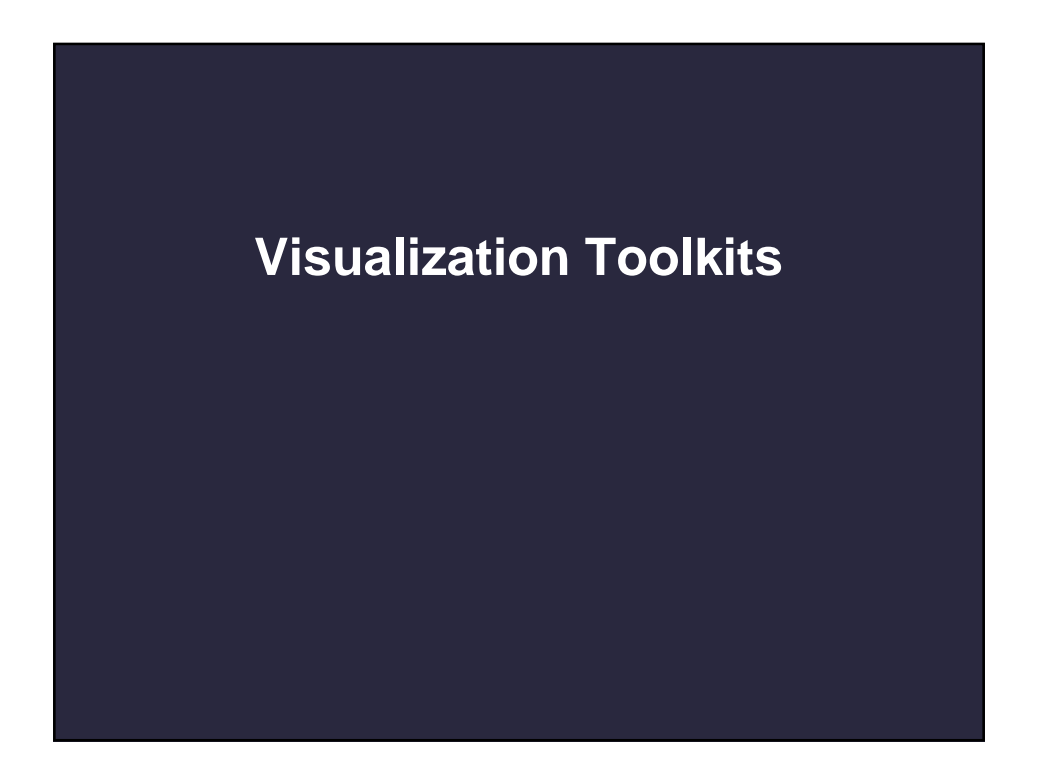

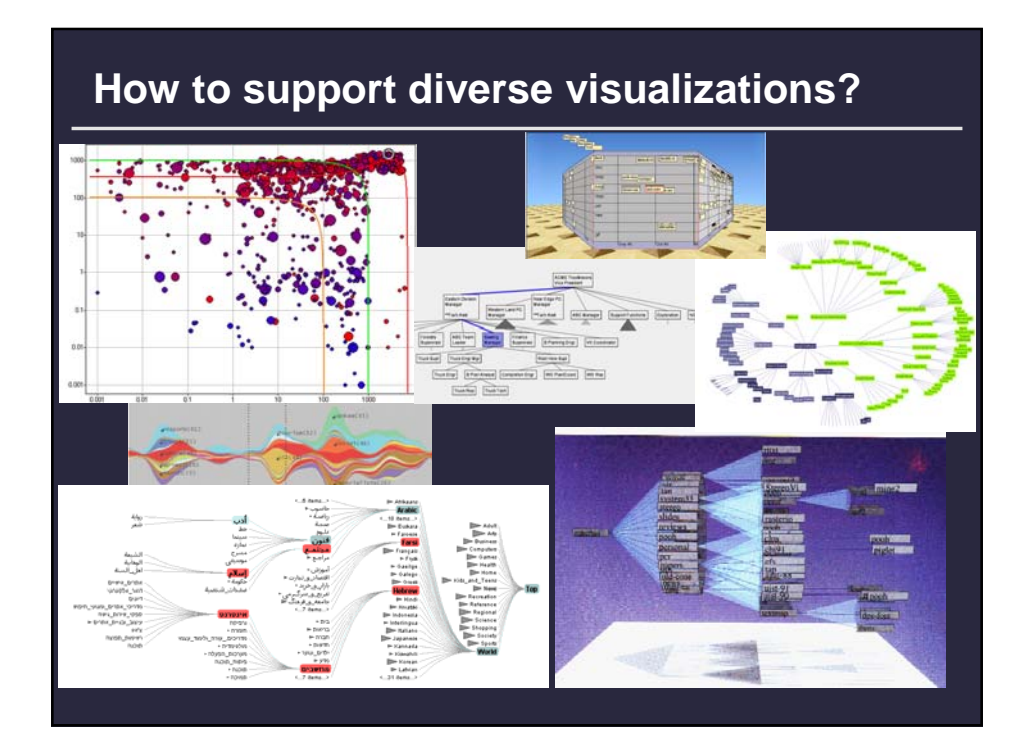

# **Useful higher-level tools?**

#### **[In-Class Brainstorm]**

#### • **Data**

- **Data Transforms (Aggregation)**
- **Filters**
- **Visual Encoding**
	- **Layout Algorithms**
- **Animation**
- **Interaction**
	- **Brushing and Linking (Coordination)**
	- **Dynamic Queries**
	- **Selection**
- **Diagnostics and Meta-Data**
- **Automated Evaluation**

#### **Needs of an InfoVis Framework?**

**Most UI Toolkits provide unified structures for Graphics and Interaction**

**InfoVis frameworks must also consider:**

- **Data modeling and manipulation**
- Mappings from data to visuals

**Higher-level constructs also possible**

- **Layout techniques**
- **Visual transformations**
- Interaction techniques (dyn. queries...)

#### **Information Visualizer**

- **Perhaps the first integrated framework for visualization.**
- **Built on early Silicon Graphics machines (\$\$\$), using a LISP graphics language.**
- **Provided a centralized 'governor' that oversaw animation, ensuring 100ms or better frame rates, decreasing rendering quality as necessary.**

**Video: Cone Trees, Perspective Wall**

# **InfoVis Toolkit [Fekete 2004]**

**Extensible collection of infovis 'widgets'**

 **scatterplot, treemaps, graph visualizations, etc Table-based data model, similar to database General interactive components**

**dyn queries, distortion lenses, excentric labels**

#### **http://infovis.sourceforge.net**

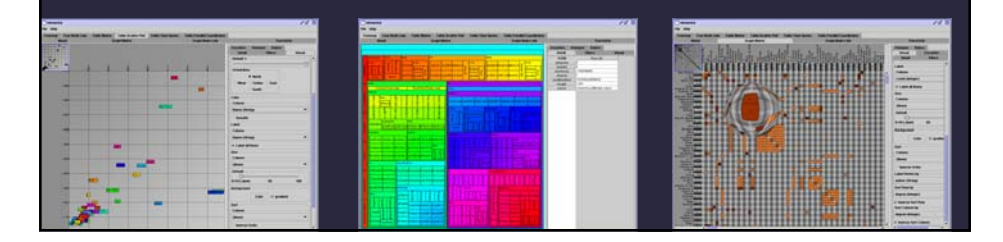

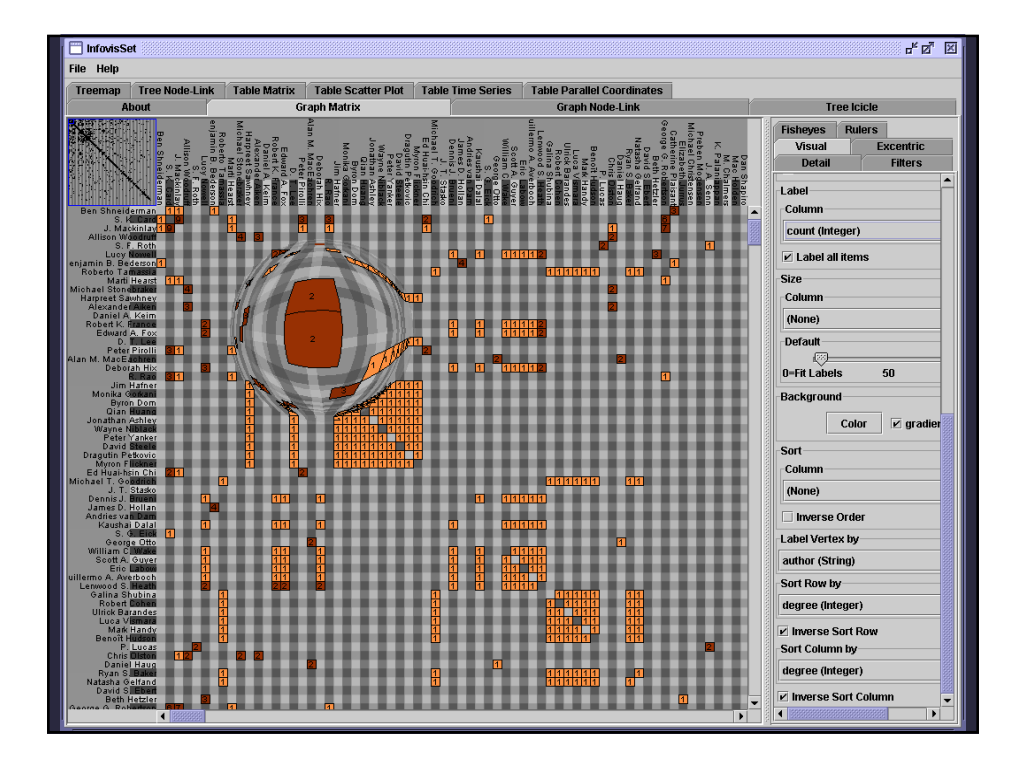

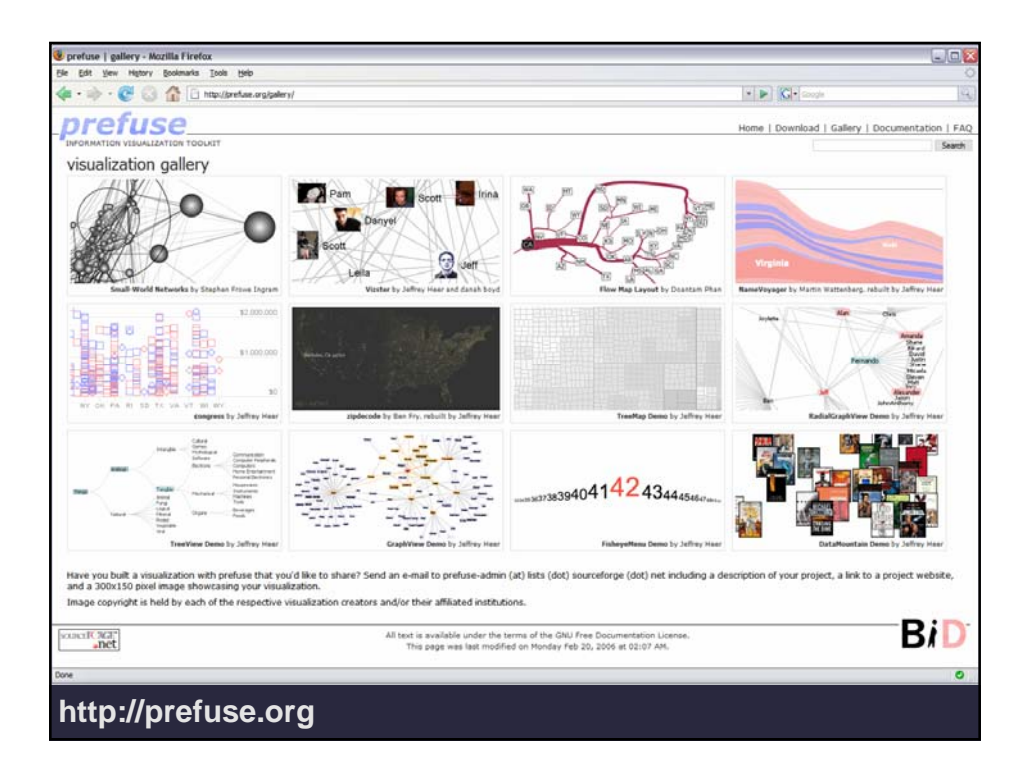

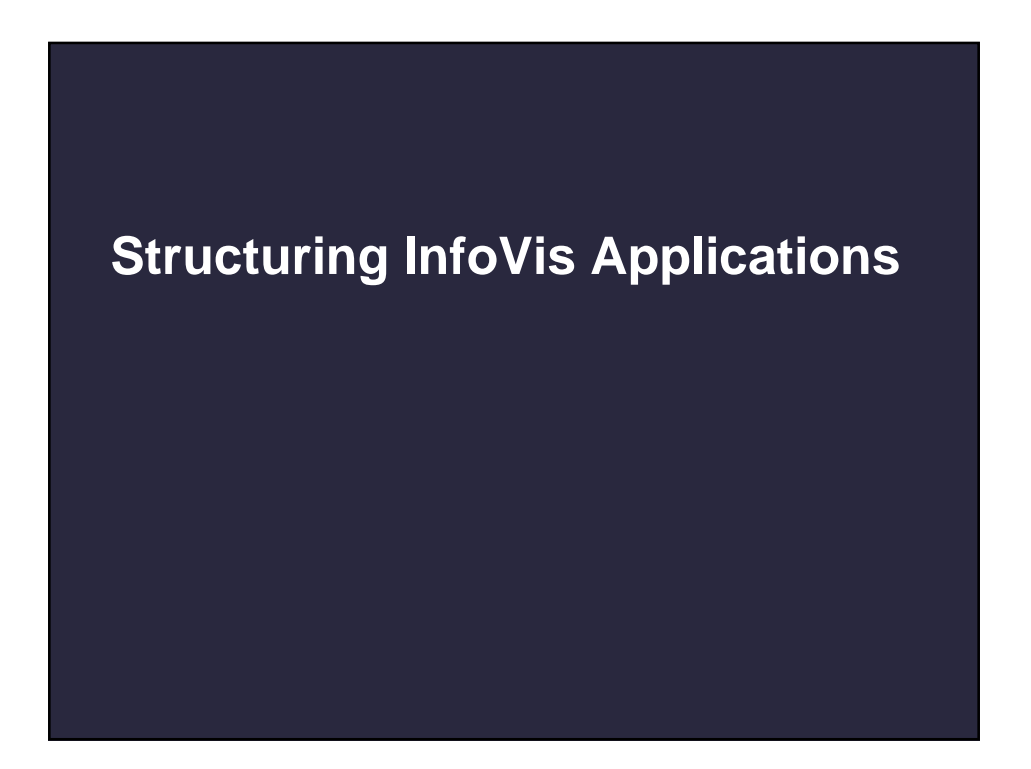

### **Structuring InfoVis Applications**

**InfoVis apps often require flexibility**

**Small Multiples and multiple views Different visual encodings of the same data**

**Overview + Detail displays Different views of the same visualization**

**Flexible and varied user input sources Interaction techniques, dynamic queries**

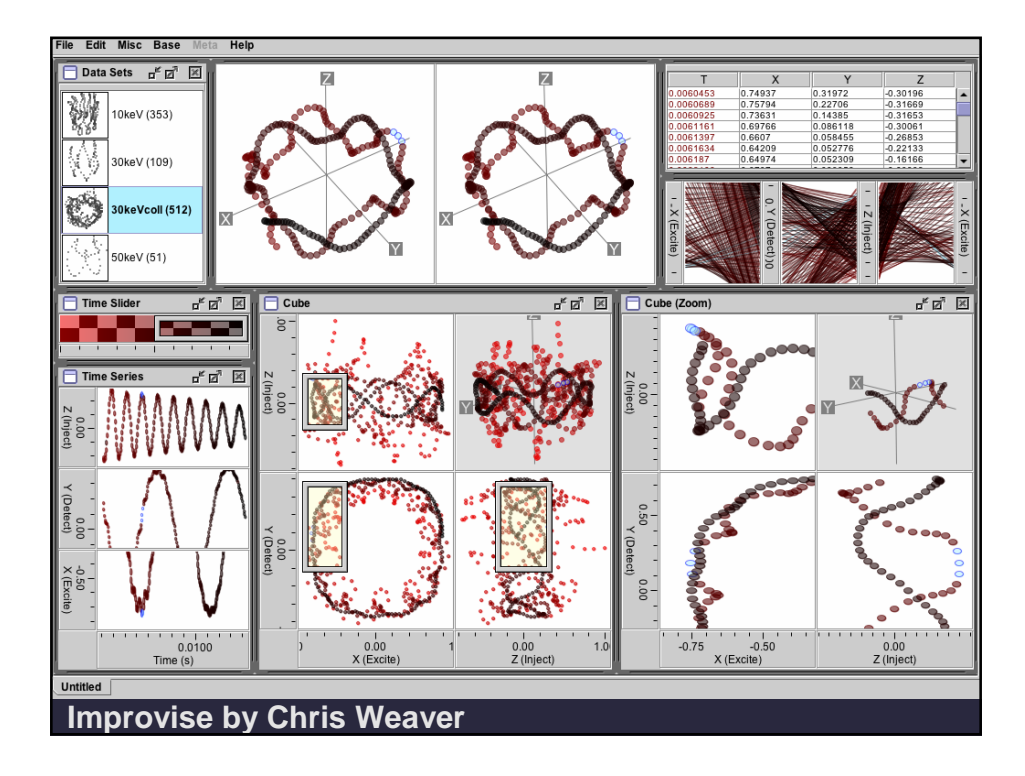

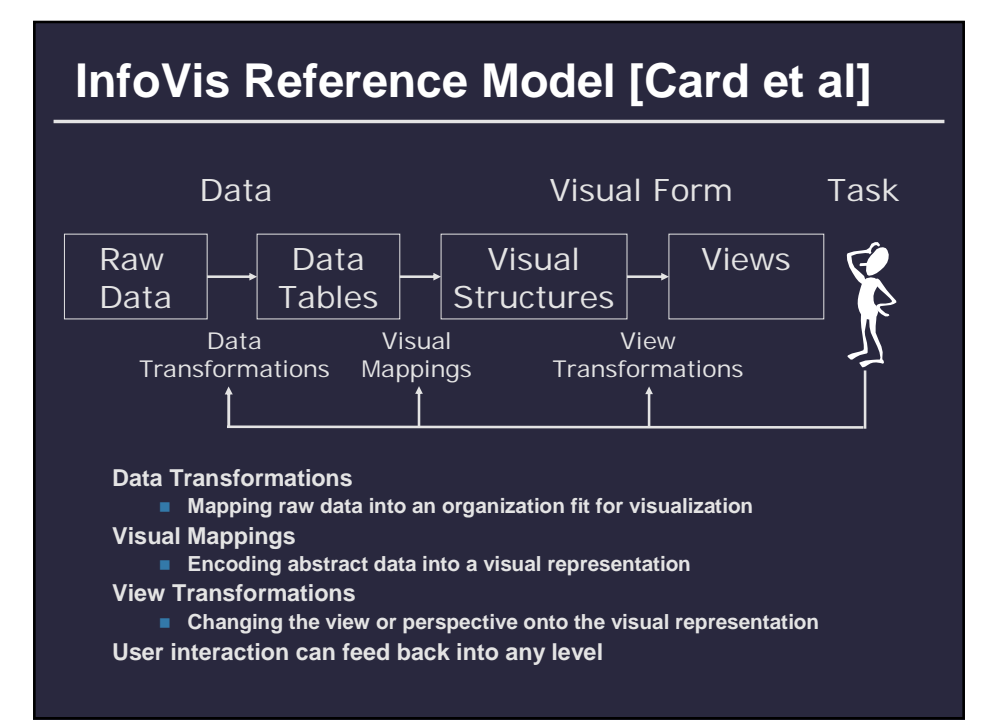

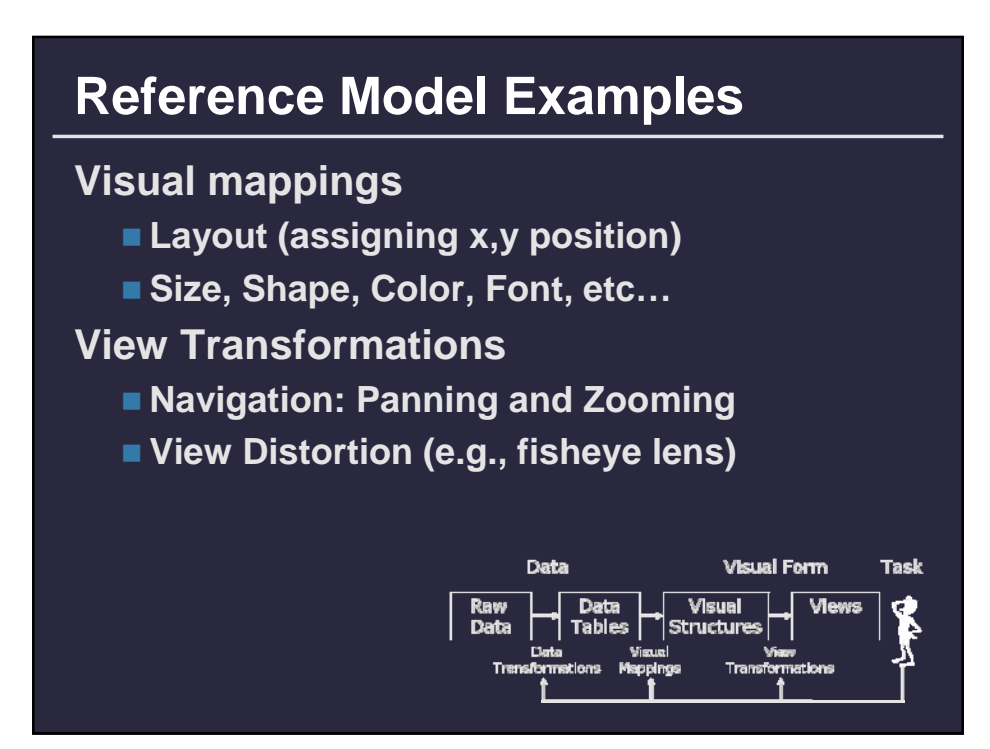

#### **InfoVis Reference Model**

- **Extension of MVC pattern**
- **Tiered level of models** 
	- **Data model and visualization model**
	- **Visualization model can have any number of view/controllers**
	- **Controllers can feedback to the view or either model**

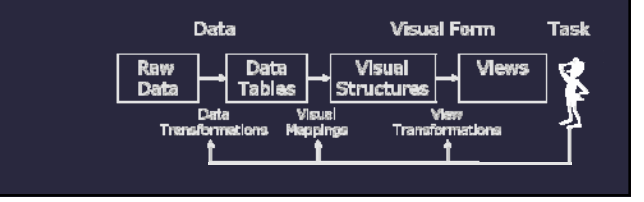

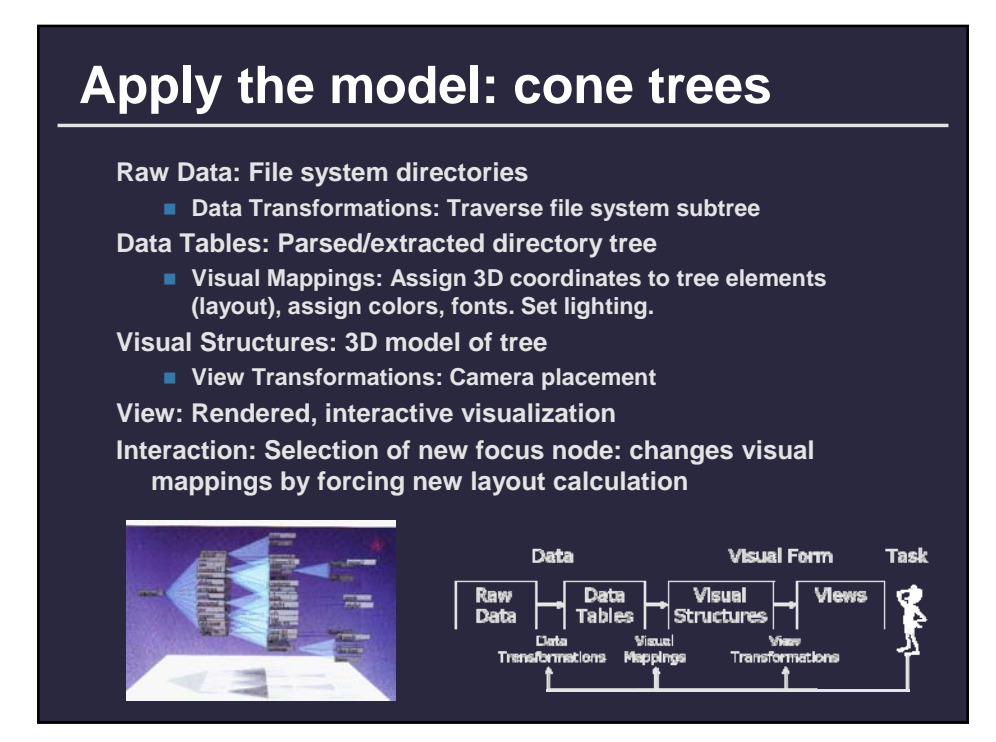

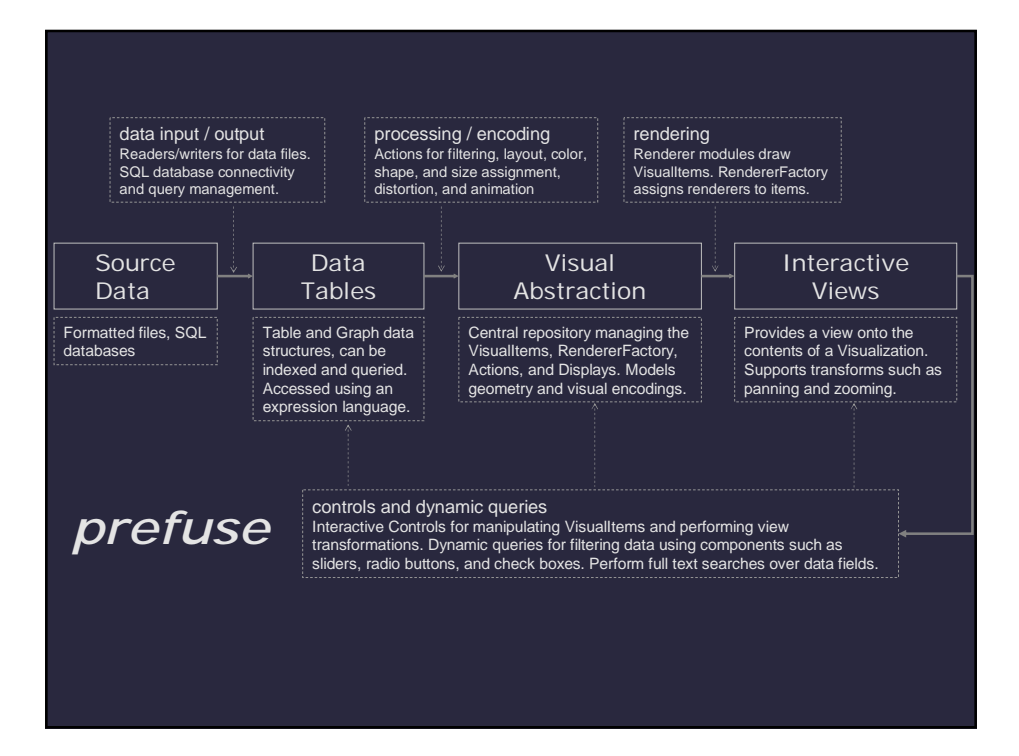

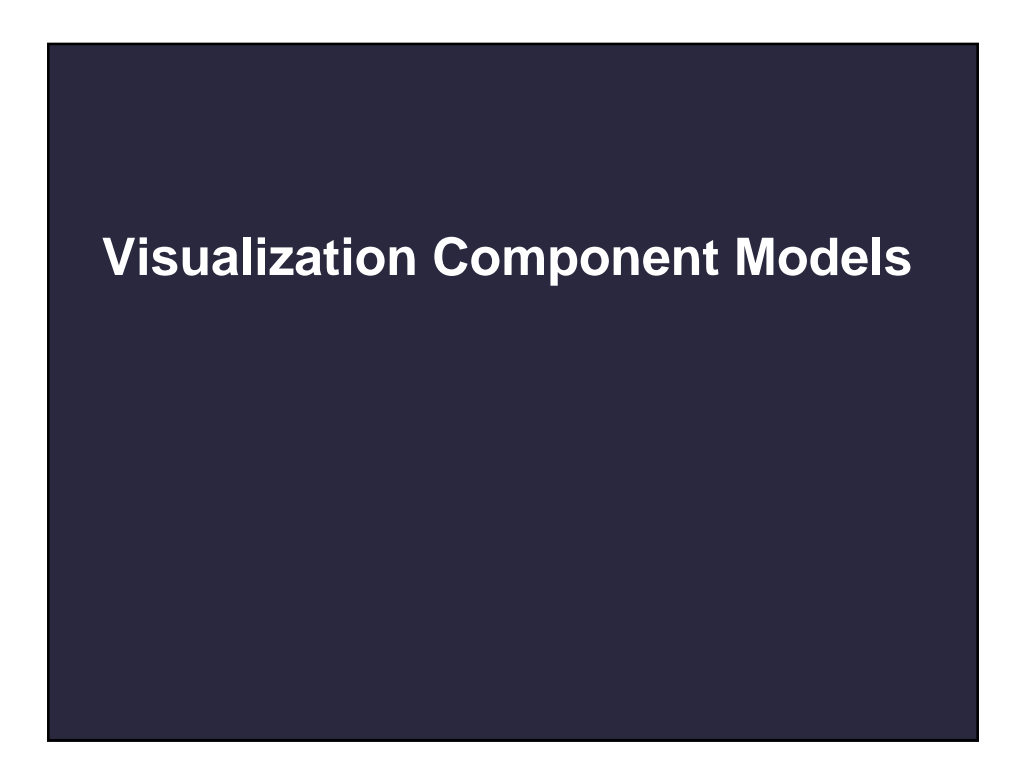

#### **Monolithic vs. Polylithic Design**

**monolithic: primarily use compile-time inheritance to extend functionality Component or "widget" model for different visualization types (Advizor, InfoVis Toolkit)**

**polylithic: primarily use run-time composition to extend functionality Fine-grained operators are composed to create desired behaviors (prefuse, VTK)**

**Systems are rarely purely one or the other**

**c.f. Bederson et al, "Toolkit Design for Interactive Structured Graphics", TSE 30(8),** 

**2004**

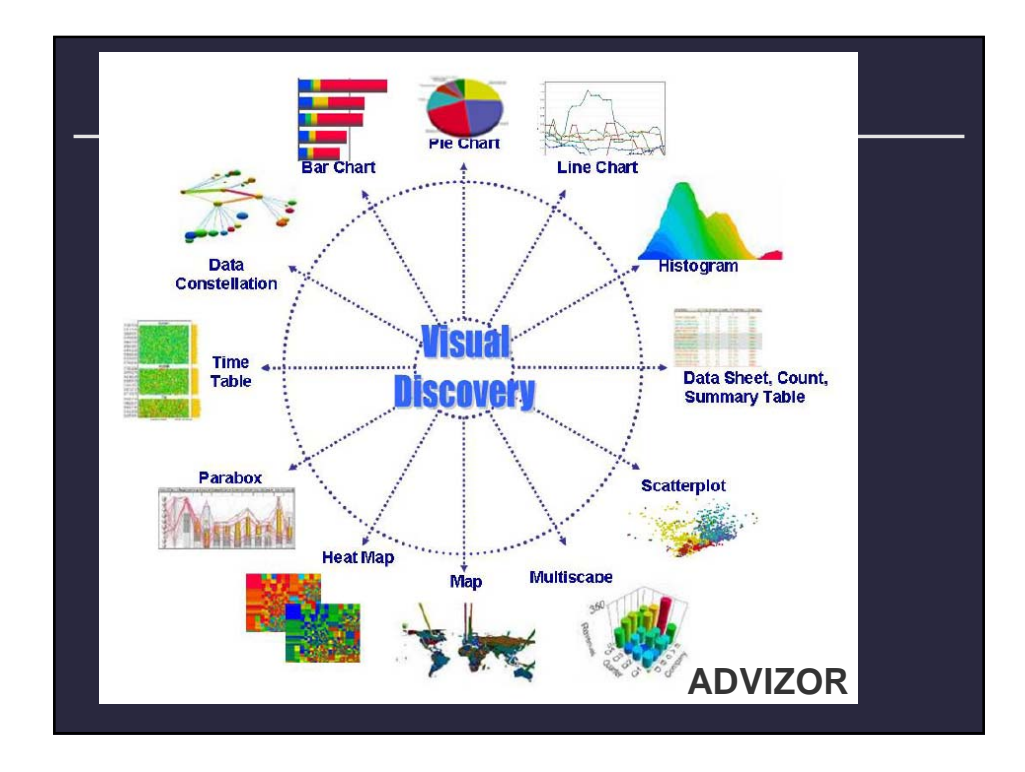

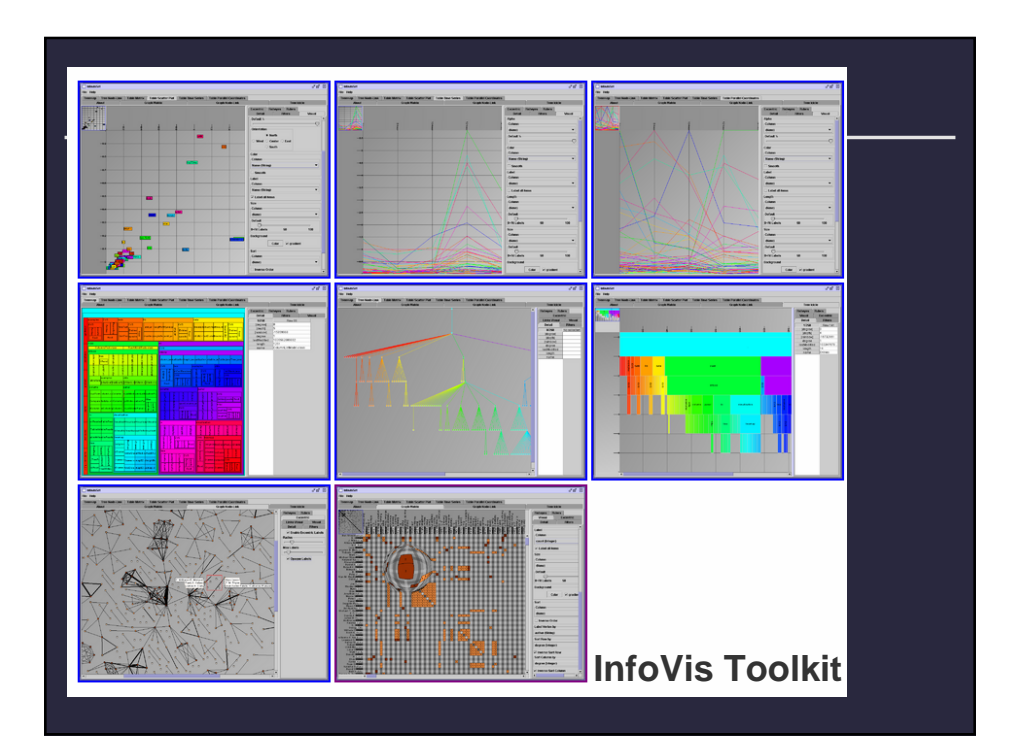

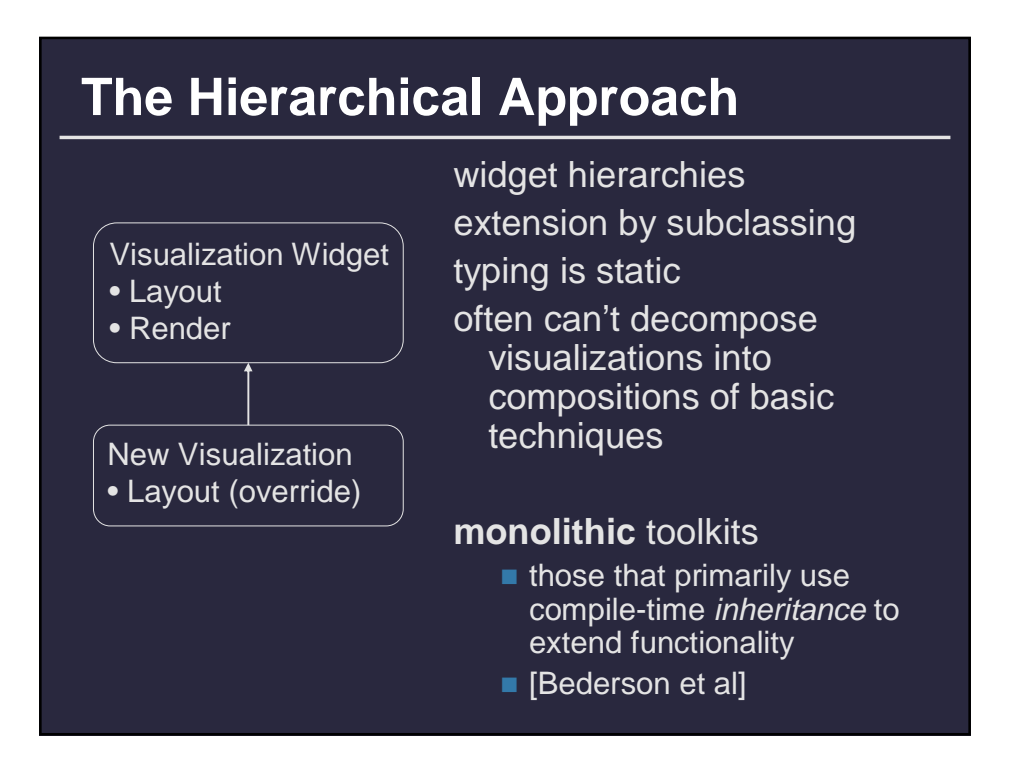

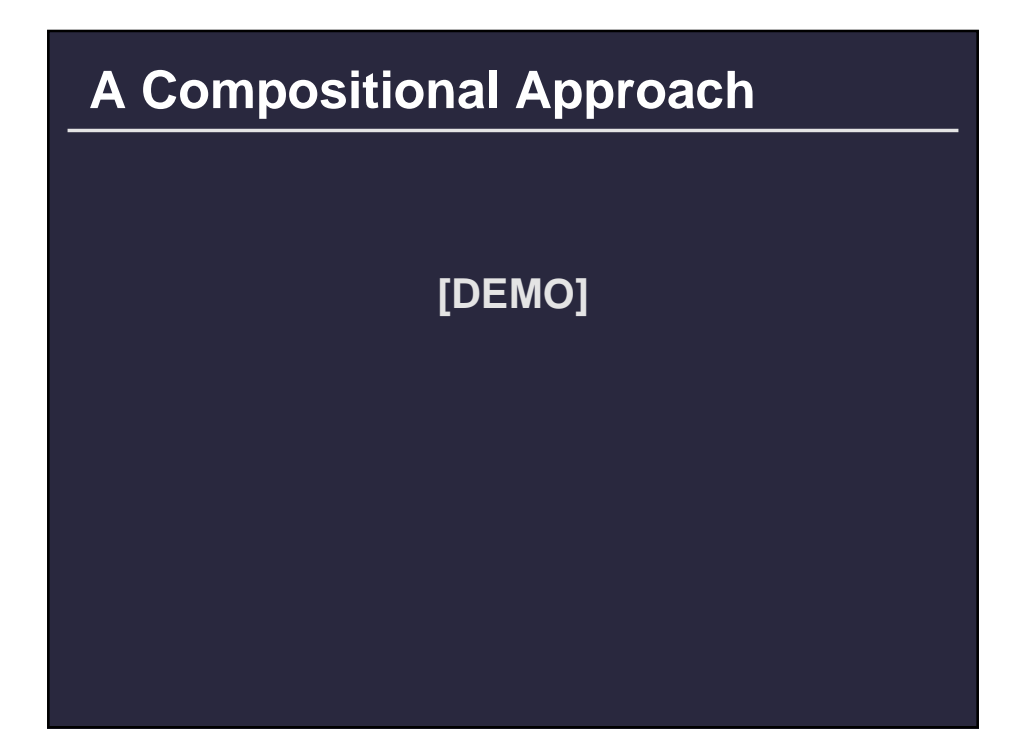

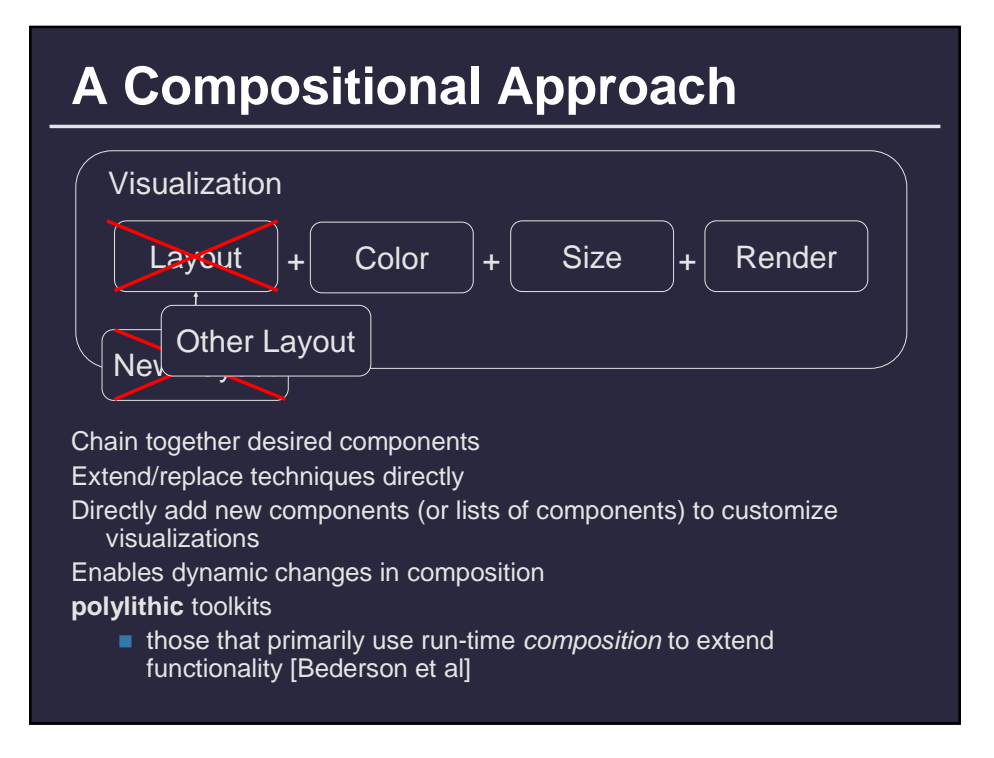

#### **Operator Pattern**

**Decompose visual data processing into a series of composable operators, enabling flexible and reconfigurable visual mappings.**

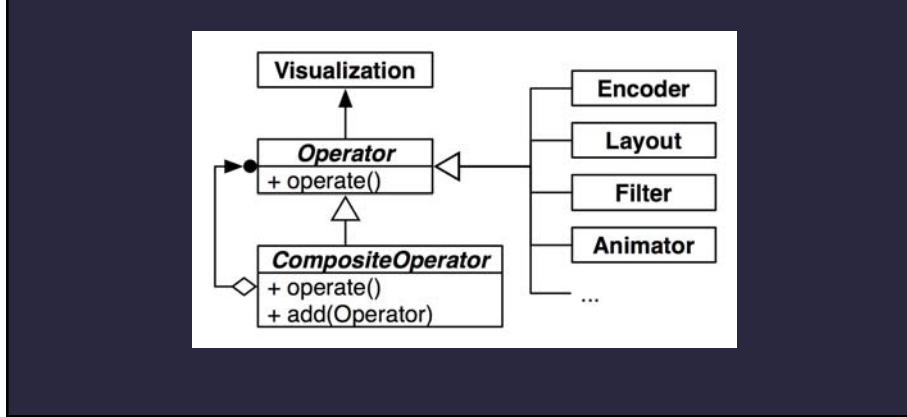

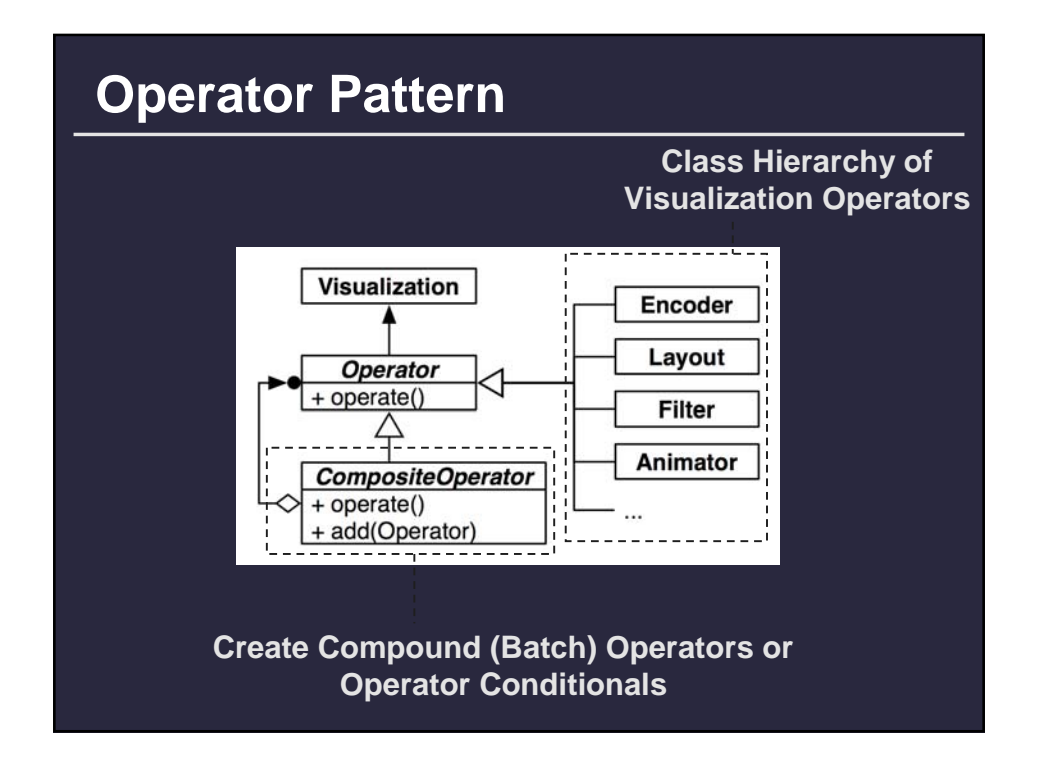

#### **Comparing approaches**

**Monolithic (widget approach)**

**vis = new ScatterPlot(data, xField, yField, shapeField, sizeField);**

**Polylithic (operator approach)**

**vis = new Visualization(data);**

**vis.operators = [**

**new AxisLayout(xField, yField),**

**new ShapeEncoder(shapeField),**

**new SizeEncoder(sizeField)**

**];**

### **Visualization Operators in Prefuse**

#### **Layout**

 AxisLayout, GridLayout, … **Graph/Tree Layout**

- ForceDirectedLayout
- RadialTreeLayout
- TreeMapLayout

#### **Assignment**

- ColorAction, DataColorAction
- SizeAction, DataSizeAction
- ShapeAction, DataShapeAction **Animation**
- VisibilityAnimator
- **LinearAnimator, PolarAnimator**
- ColorAnimator, FontAnimator
- SizeAnimator

#### **Filter**

- VisibilityFilter
- GraphDistanceFilter
- FisheyeTreeFilter

#### **Distortion**

- BifocalDistortion
- FisheyeDistortion
- **Control Flow**
- **ActionList (sequential grouping)**
- ActionSwitch (conditional eval.)
- RepaintAction

Actions can be run once or repeatedly over a time interval, controlled by an ActivityManger

### **Trade-Offs**

**Monolithic model cited as easier for programmers Fits existing programming models well Less code for common cases Works well when not much extensibility is needed**

**Polylithic model provides more flexibility and dynamic behavior**

**Easier to add, extend, and modify application behavior Supports creation of end-user (non-programmer) tools**

#### **Animation**

**Operator pattern provides mechanism for fine-grained composition of techniques**

**However, what about time-based processing?**

**Animation (e.g., interpolation, iterated layout) Hysteresis (e.g., delayed reaction to input)**

#### **Two Approaches**

**Frame-based (redraw scene for each frame) Time-based (update items over a duration)**

### **Scheduler Pattern**

**Provide schedulable activities for implementing time-sensitive, potentially recurring operations.**

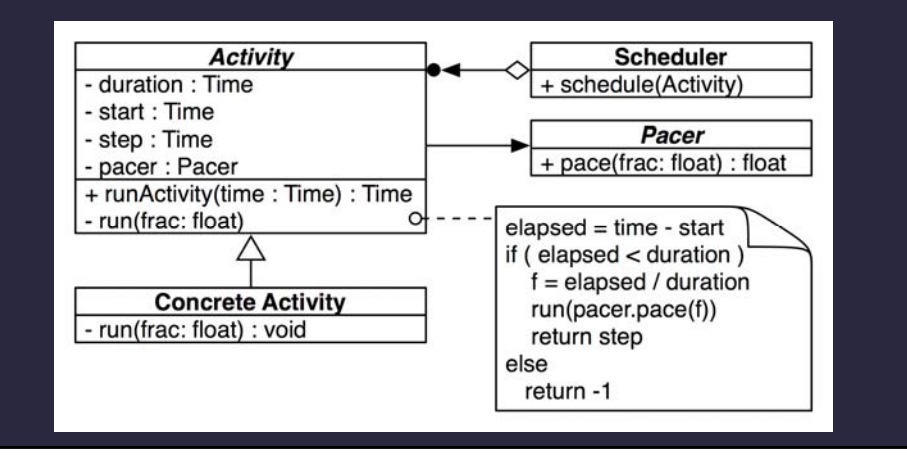

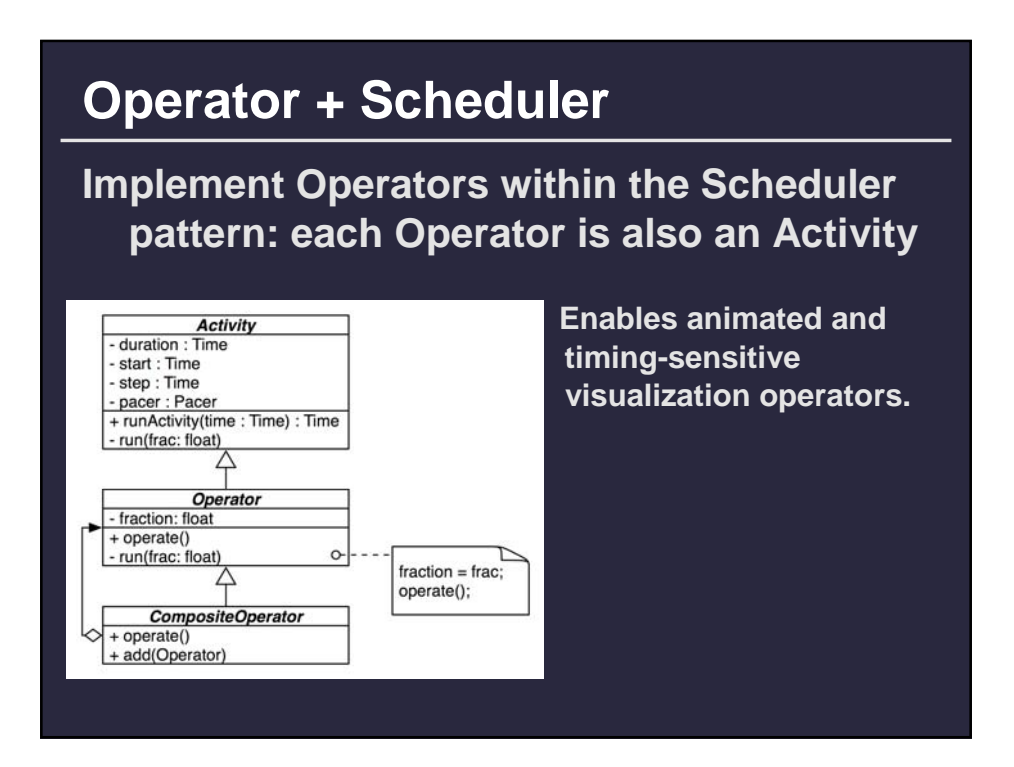

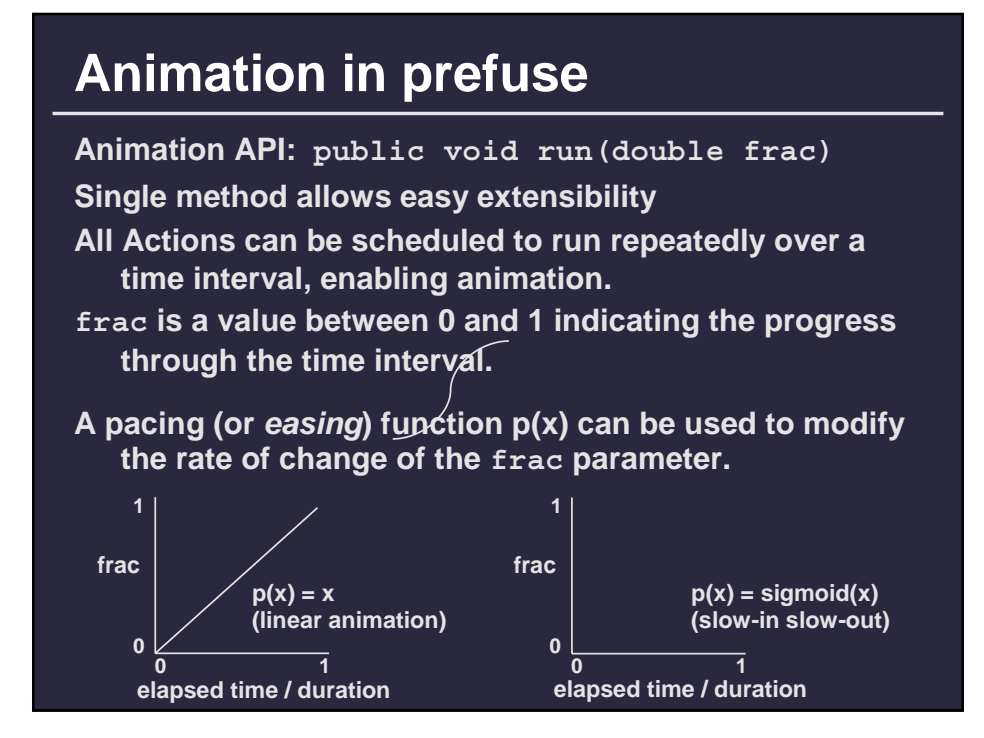

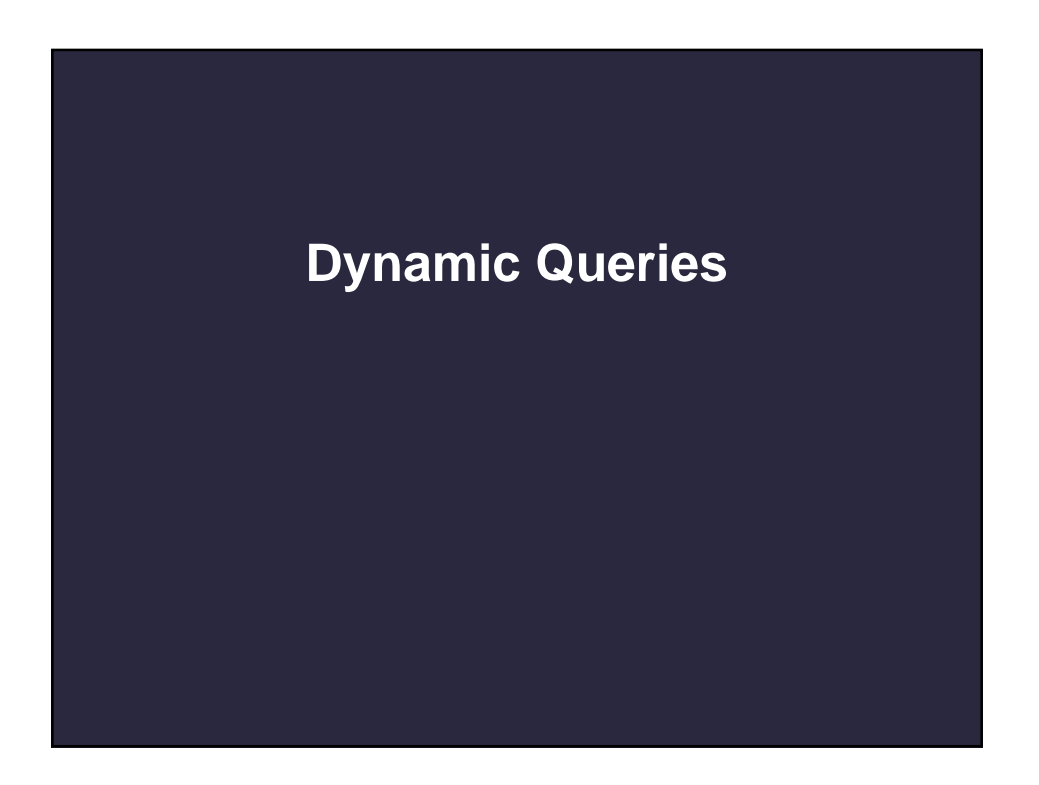

## **Dynamic Query Bindings**

- **Range Queries**
	- **Filter a range of values**
	- **Ordinal and quantitative data**
	- **Widgets: range slider, slider**
- **List Queries**
	- **Filter individual data values**
	- Any data type, though small lists are better
	- **Widgets: combo box, list box, radio buttons, checkboxes**
- **Search Queries** 
	- **Filter items in response to a text search**
	- Search engine types: prefix matching, regular expressions, **full keyword search (inverted index)**
	- **Textual data**
	- **Widgets: text box**

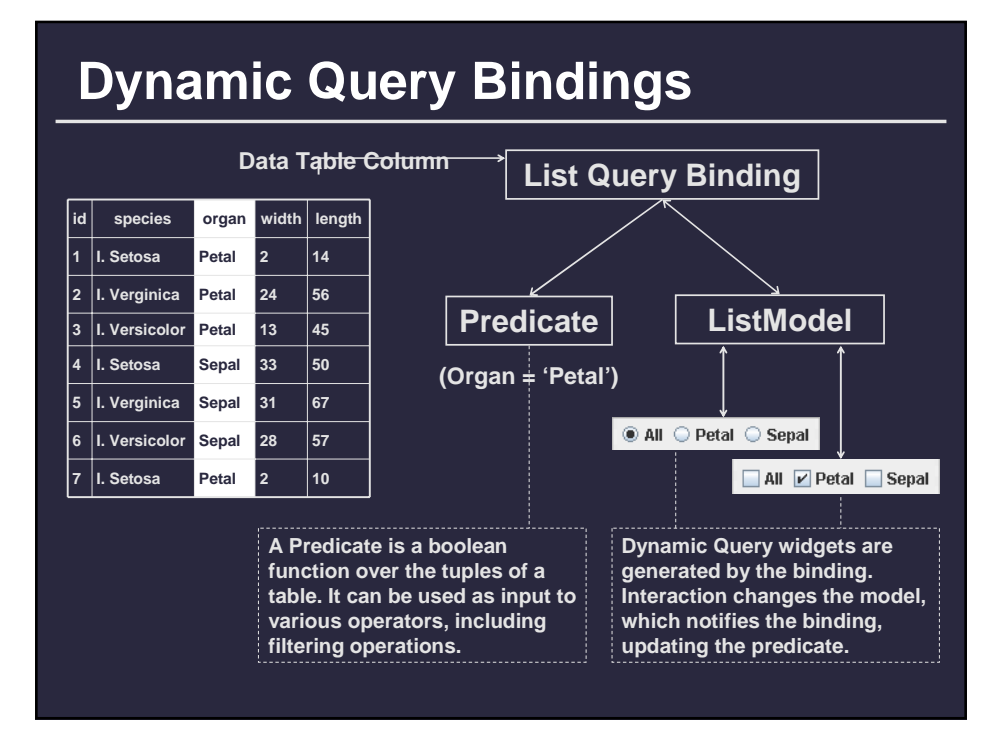

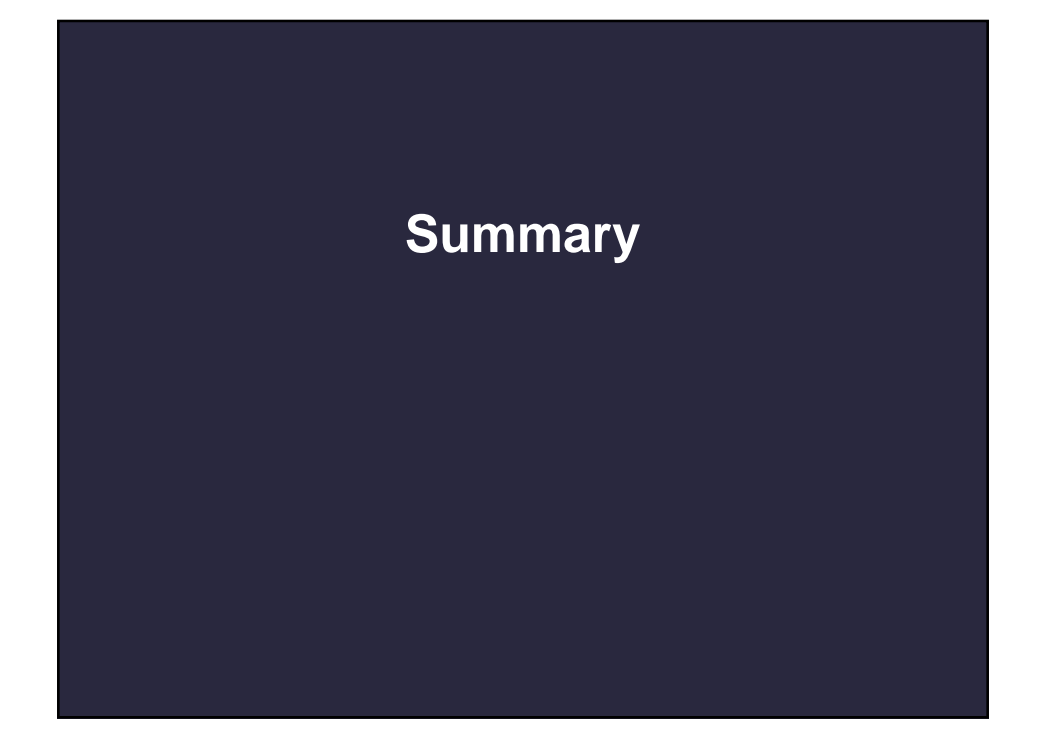

## **Why Tools Matter**

- *Transform the cost structure of development*
- Allow developers to work faster or do more **than they could do otherwise**
	- **Allow reuse of complex techniques**
	- **Shared structures can facilitate collaboration and communication, even across groups**
	- **Provides problem-solving framework can reify and standardize successful approaches**
- Influence the design, conventions, and variety **of interfaces and visualizations we encounter**
	- The oft-debated affects of PowerPoint or Excel **charts on business and academia**
	- **The entrenchment of the WIMP UI paradigm**

#### **Purpose of Toolkits**

**The** *threshold***: how difficult it is to learn and use the tools**

**The** *ceiling***: how much can be accomplished using a given system**

**The goal of toolkit design is to** *lower the threshold* **and** *raise the ceiling*

# **Evaluation**

**The basic question: how to gauge the threshold and ceiling of a toolkit?**

*Threshold***: usability evaluation An API is a user interface where programmers are the users.**

*Ceiling***: design space analysis Identify design dimensions, assess the coverage of these dimensions, often by building demonstrative applications.**

### **Summary**

**Visualization implementation spans multiple levels of abstraction**

**InfoVis Reference Model**

• **Decouple data, visual model, and display**

**Operators, not widgets, provide more flexibility for design and implementation**

• **Filters, Layout, Encoding, Distortion…**

**Take note of both the** *threshold* **and**  *ceiling* **of available tools**